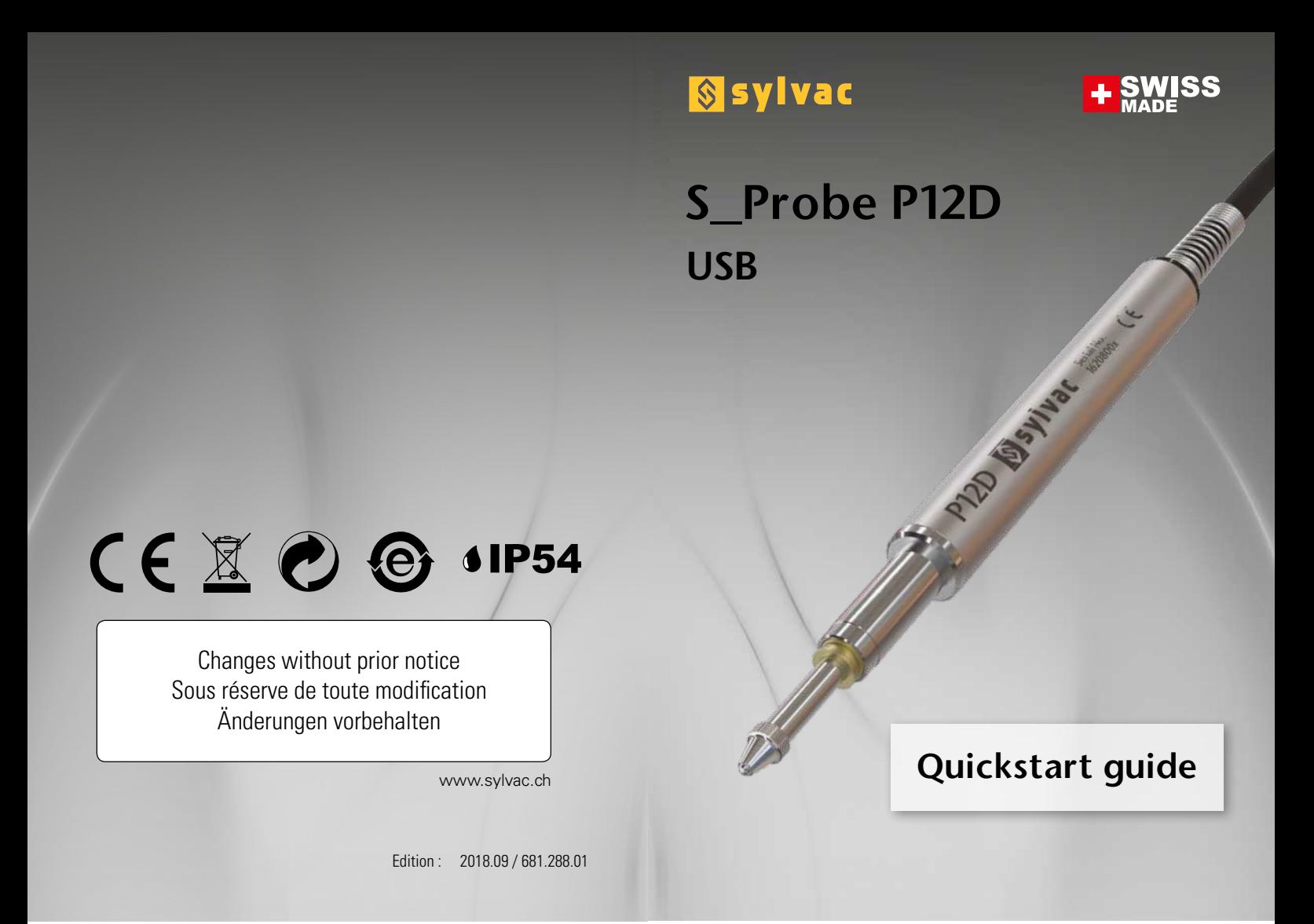

# **Specifications**

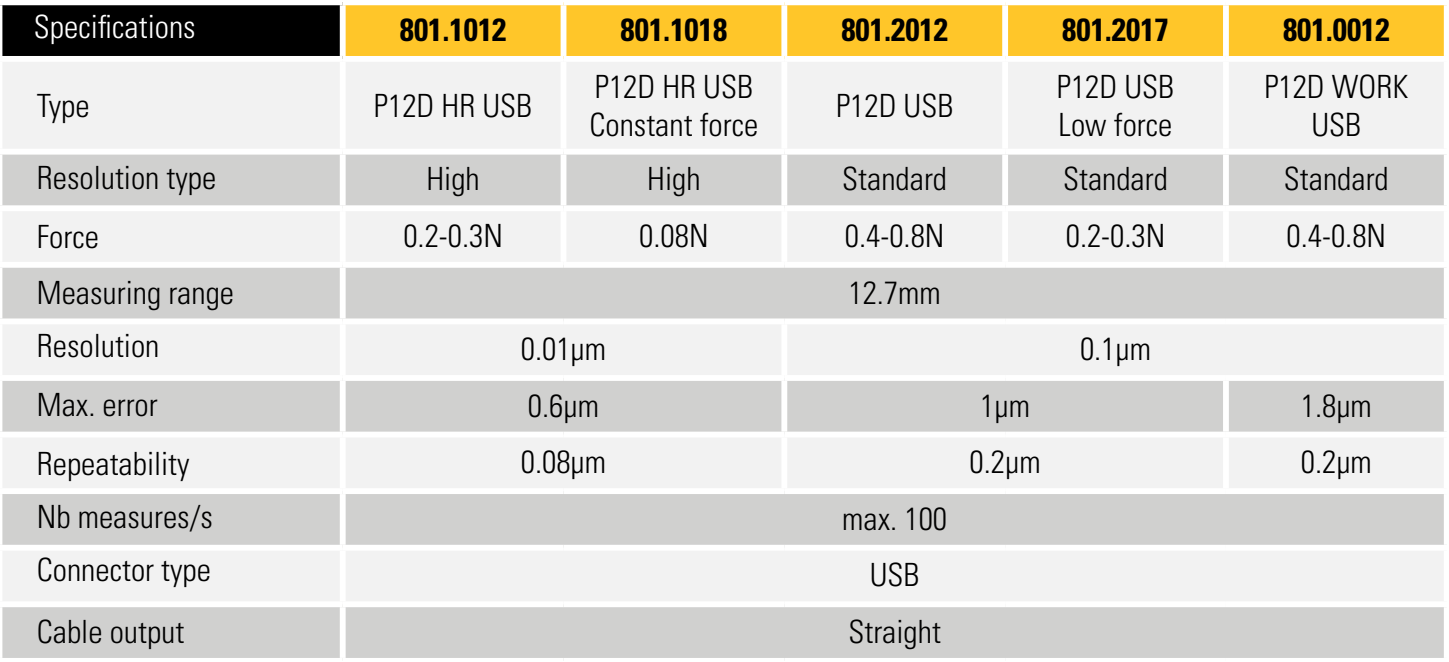

#### **Probe connection**

The P12D is powered by the 5V line of the USB socket. It uses a device that is automatically recognized by modern operating systems. An appropriate driver is installed at the first connection

Please refer to the manufacturer's website if your PC does not provide an appropriate driver.

After the installation has finished you should see a new "USB Serial Port" device.

Use the following connection parameters :

**115'200Bd, 8 data bits, no parity, one stop bit (115'200Bd 8N1)**

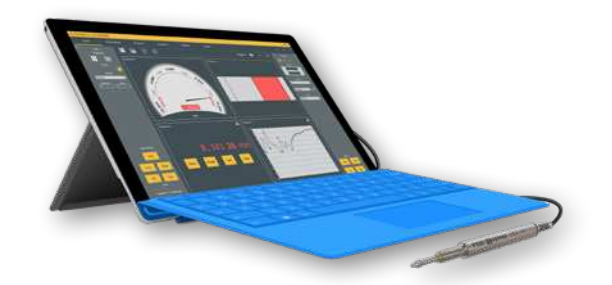

P12D probes are compatible with the following Sylvac software and display units :

- D300S version 2.35 and higher or 2.5 and higher for high resolution
- Sylcom version 1.3.1 and higher
- Sylcom version 1.3.1 and higher.<br>- Vmux version 1.35 and higher.

### **Calibration**

#### **CALIBRATION CERTIFICATE**

Because our instruments are produced in batches, you may find that your calibration certificate seems to be out of date. Please be assured that your instruments are certified at point of production and then held in stock in our warehouse in accordance with our Quality Management System ISO 9001. Re-calibration cycle should start from date of receipt.

#### **Conformity**

#### **CERTIFICATE OF CONFORMITY**

We certify that this instrument has been manufactured in accordance with our Quality Standard and tested with reference to masters of certified traceability by the Federal Institute of Metrology.

#### **Main commands**

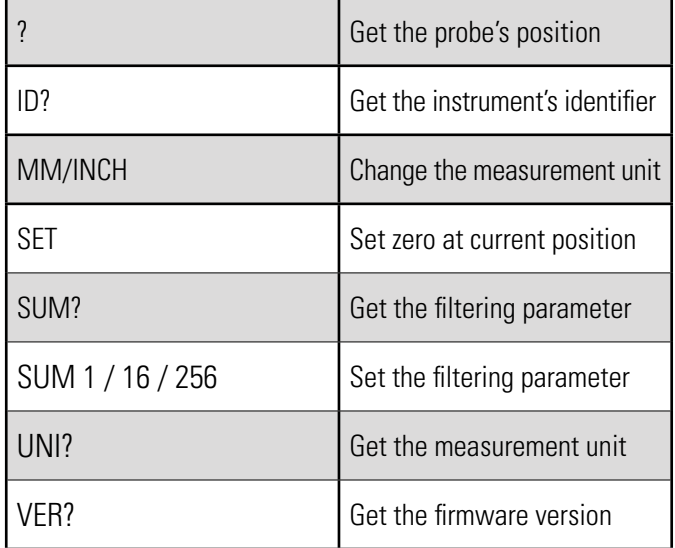

All commands must be terminated by a carriage return character (CR, 0x0D)

#### **Maintenance**

Carefully dry all mecanical parts of the instrument after contact with liquids to ensure proper operation and avoid corrosion. Don't use aggressive products (alcohol, trichloroethylene or others) to clean plastic parts. Do not expose the instrument to direct sunlight, heat or humidity.

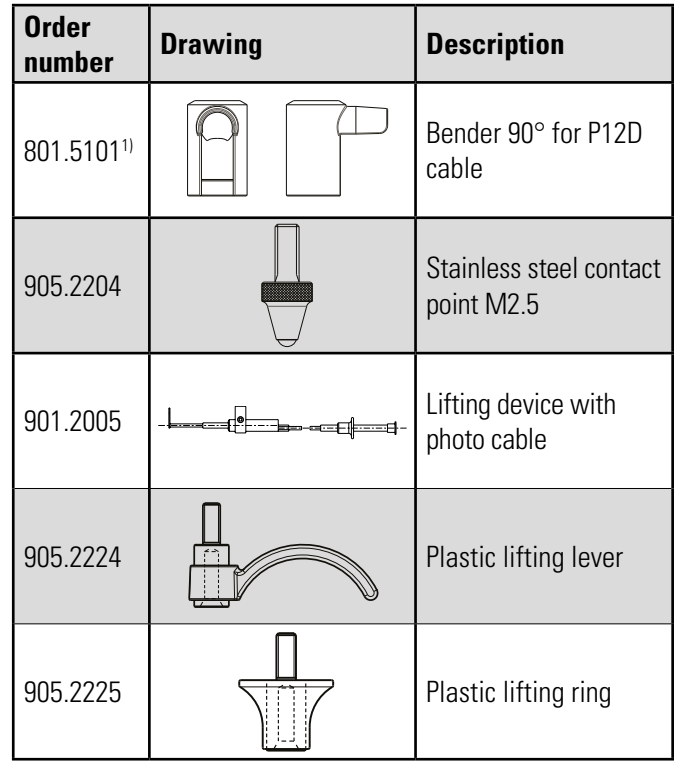

See general catalogue (available on www.sylvac.ch) for dimensions and more accessories. 1) Available in Q1/2019

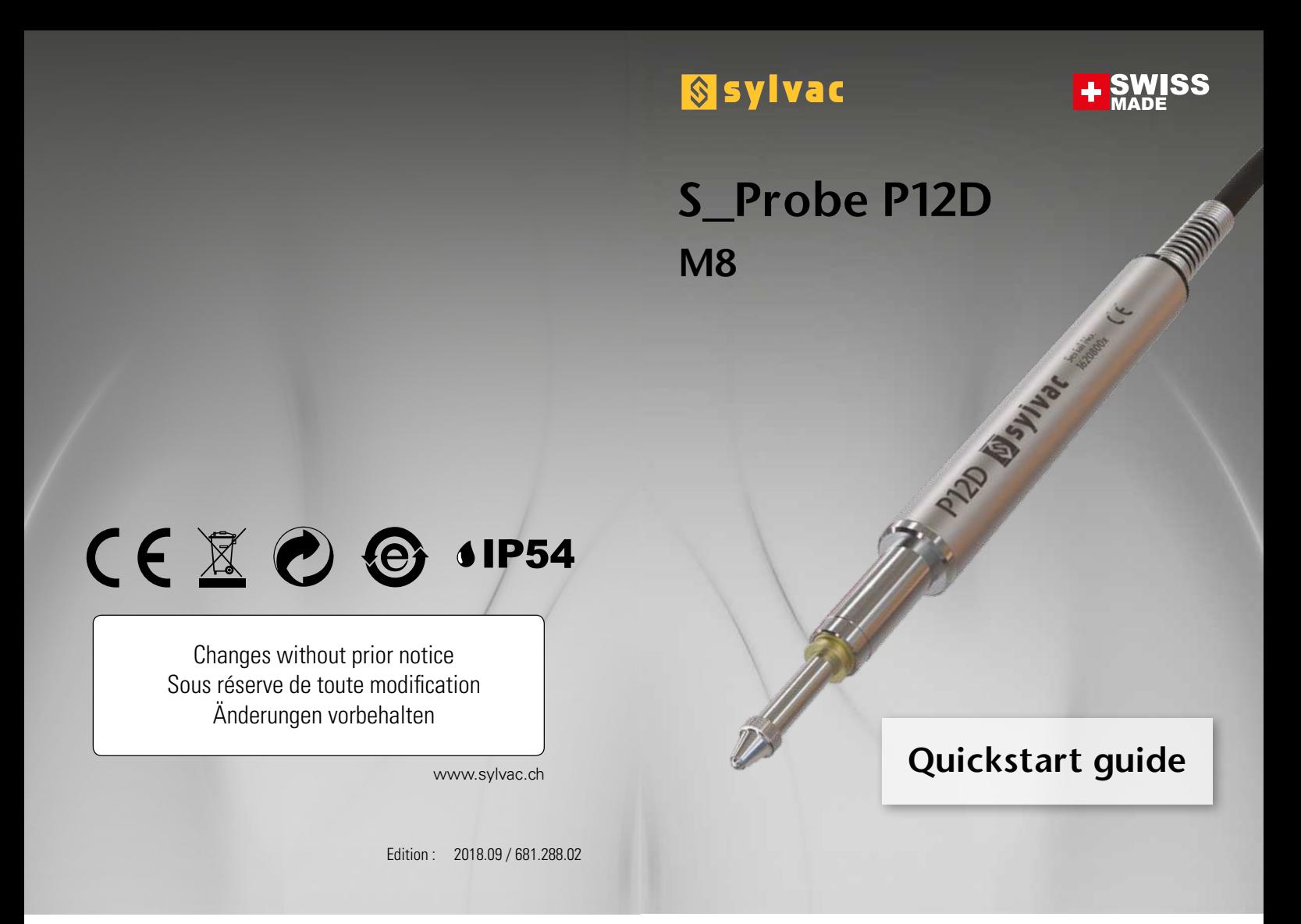

# **Specifications**

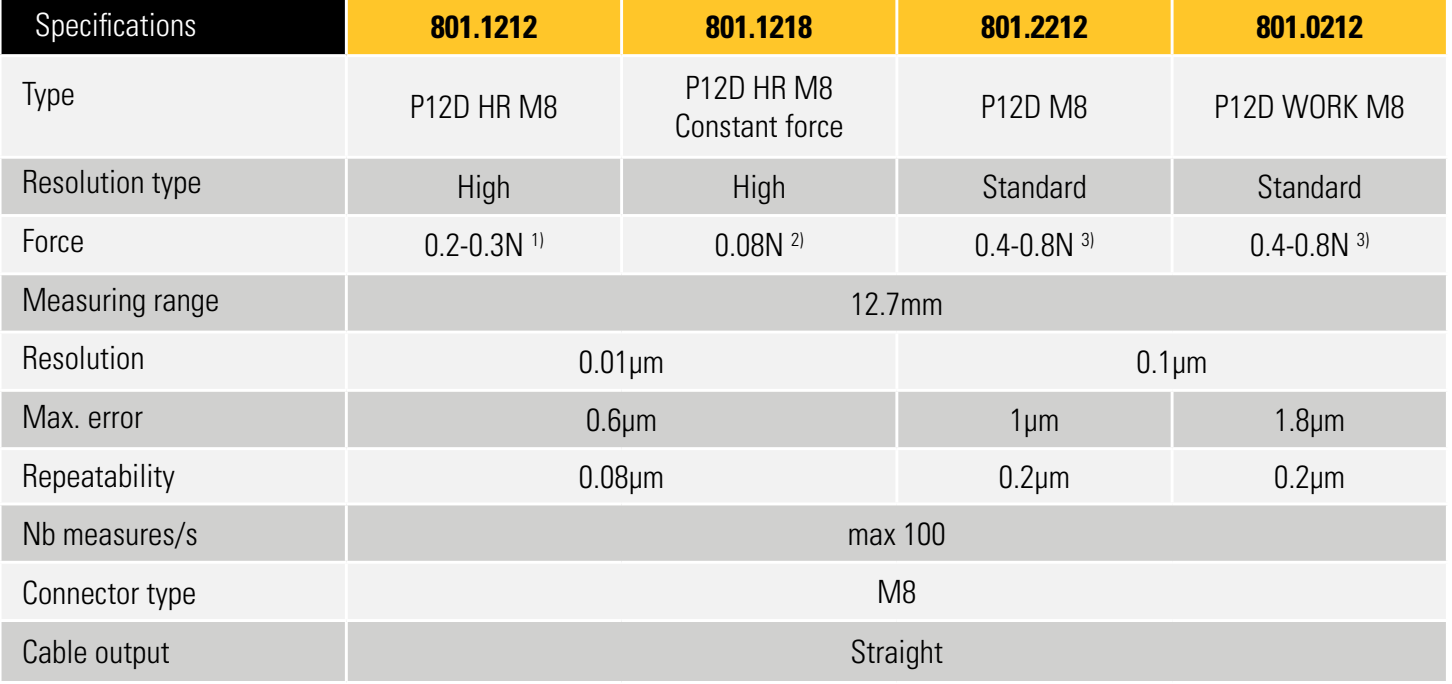

 $1$ <sup>1</sup>  $\pm$  20%, vertical position, not usable with probe to the top

 $2\frac{2}{1}$  20%, only usable in vertical position, probe to the bottom

 $3\overline{)}$  + 20%, vertical position

#### **Connection**

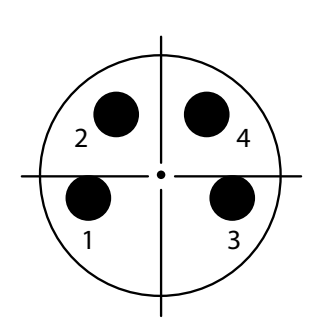

|  |                | X       | γ       |
|--|----------------|---------|---------|
|  |                | $-1.70$ | $-0.50$ |
|  | $\overline{2}$ | $-1.08$ | 1.45    |
|  | 3              | 1.70    | $-0.50$ |
|  | 4              | 1.08    | 1.45    |

M8 male connector (front view)

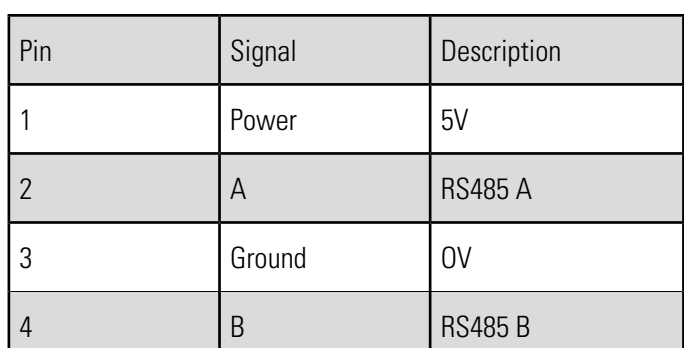

Use the following connection parameters :

#### **ASCII : 115'200Bd, 8 data bits, no parity, one stop bit (115'200Bd 8N1) MBus : 187'500Bd, 8 data bits, odd parity, one stop bit (187'500Bd 8O1)**

The probe starts in ASCII mode at 115'200Bd,8N1

As soon as it recognizes a bus command, it switches to 187'500Bd,8O1 It stays at this baudrate as long as the power supply is not interrupted.

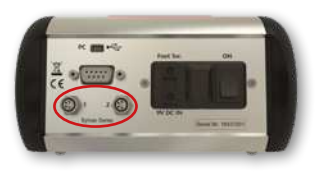

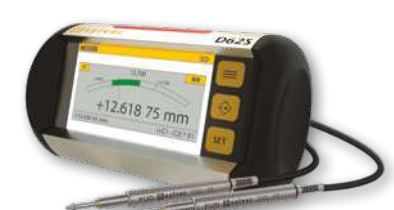

Sylvac P12D M8 probes are designed to be used with Sylvac D62S display unit.

## **Calibration**

#### **CALIBRATION CERTIFICATE**

Because our instruments are produced in batches, you may find that your calibration certificate seems to be out of date. Please be assured that your instruments are certified at point of production and then held in stock in our warehouse in accordance with our Quality Management System ISO 9001. Re-calibration cycle should start from date of receipt.

# **Conformity**

#### **CERTIFICATE OF CONFORMITY**

We certify that this instrument has been manufactured in accordance with our Quality Standard and tested with reference to masters of certified traceability by the Federal Institute of Metrology.

### **Main bus commands**

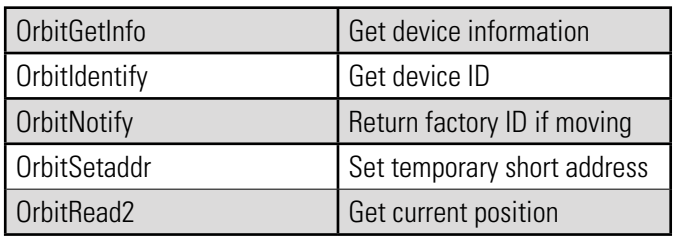

### **Main ASCII commands**

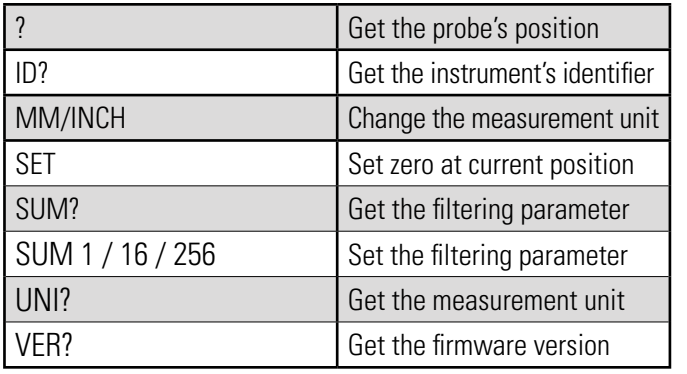

All commands must be terminated by a carriage return character (CR, 0x0D)

#### **Maintenance**

Carefully dry all mecanical parts of the instrument after contact with liquids to ensure proper operation and avoid corrosion. Don't use aggressive products (alcohol, trichloroethylene or others) to clean plastic parts. Do not expose the instrument to direct sunlight, heat or humidity.

### **Accessories**

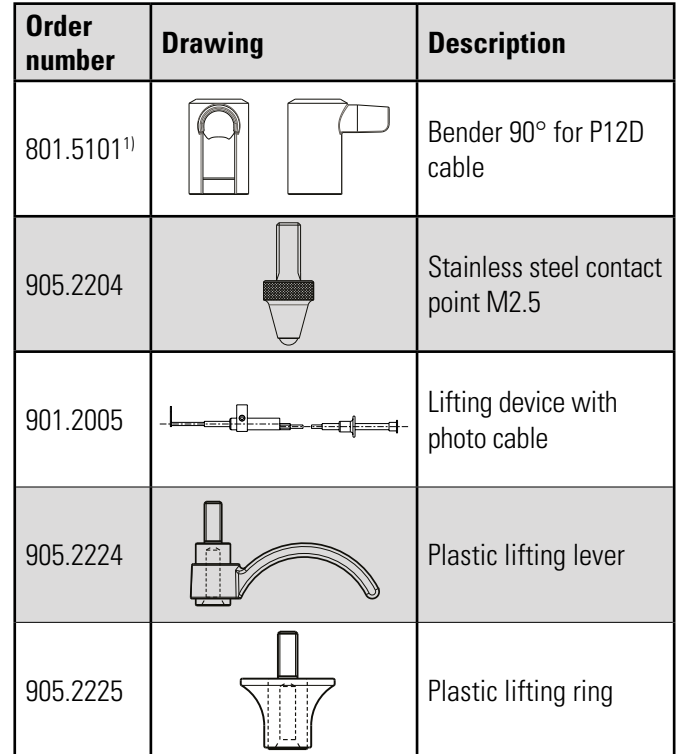

See general catalogue (available on www.sylvac.ch) for dimensions and more accessories. 1) Available in Q1/2019

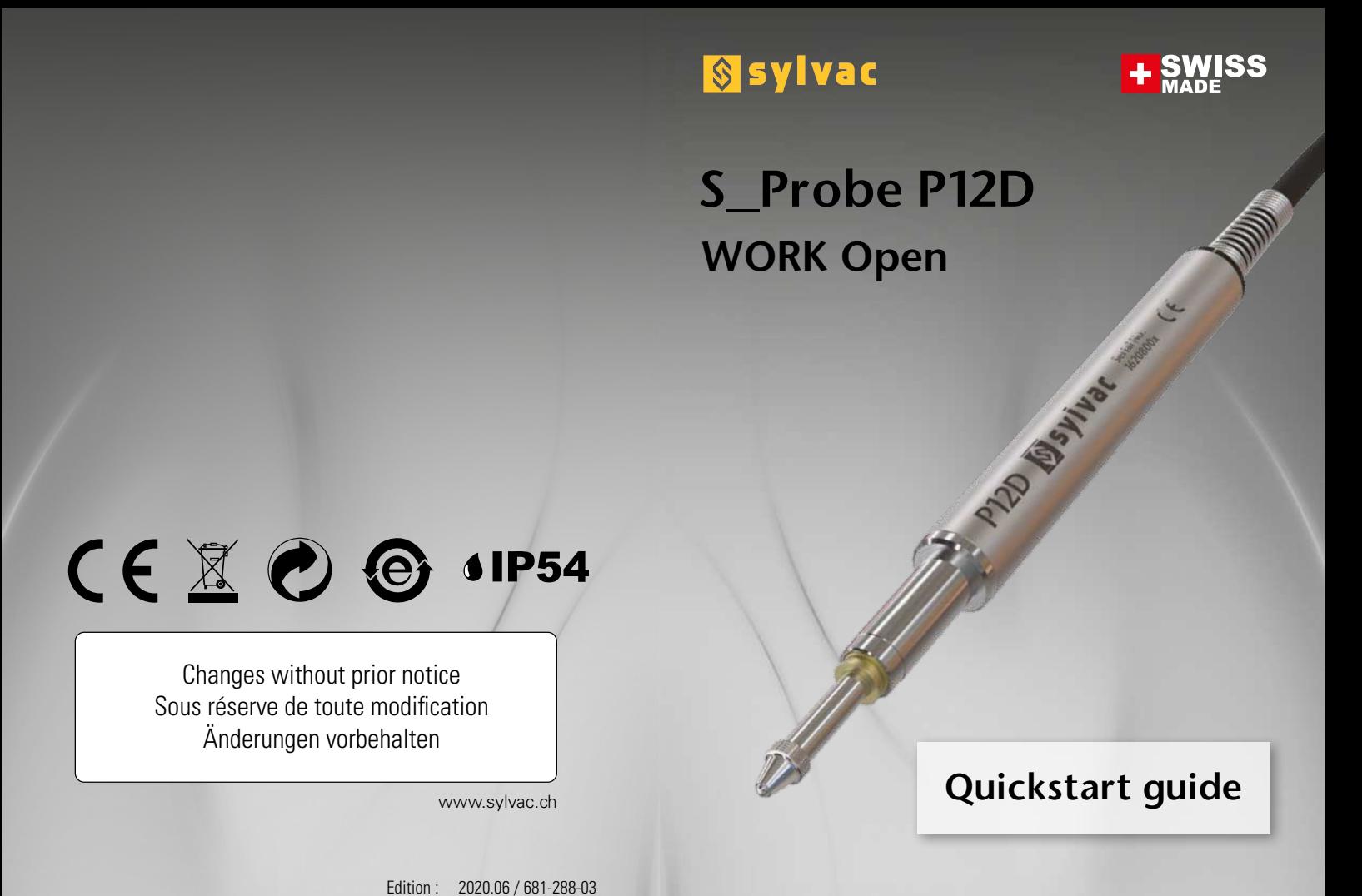

**Specifications**

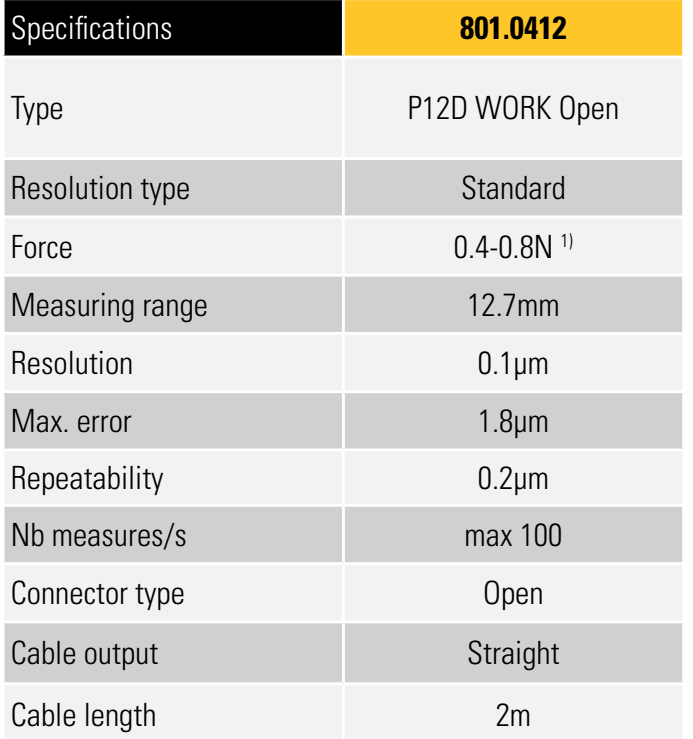

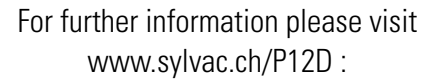

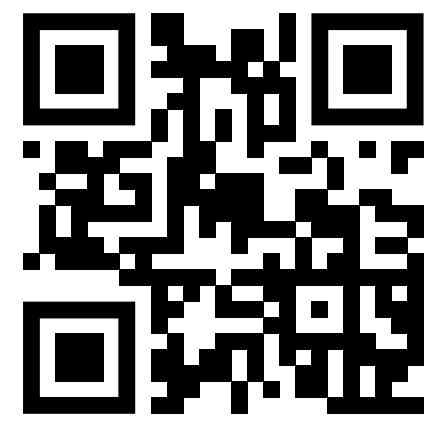

 $1$ <sup>1</sup>  $\pm$  20%, vertical position

### **Connection**

P12D Open has no connector, only an open cable end. Please refer to the following table for correct connection.

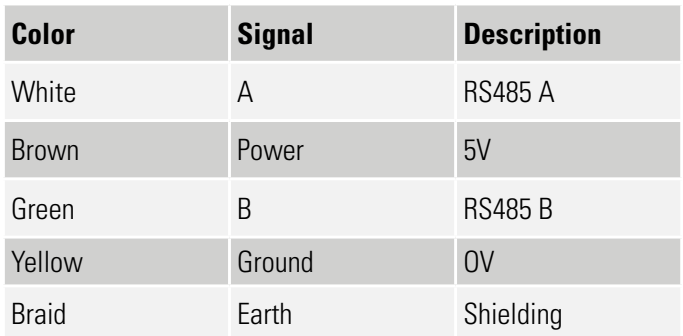

#### **Cable specifications**

Flexible, shielded, drag chain compatible cable, UV and oil resistant, 4x0.14mm2 cross section, color-coded according to DIN 47100, 5.1mm outer diameter.

#### **Interface**

Use the following connection parameters :

#### **ASCII : 115'200Bd, 8 data bits, no parity, one stop bit (115'200Bd 8N1) MBus : 187'500Bd, 8 data bits, odd parity, one stop bit (187'500Bd 8O1)**

The probe starts in ASCII mode at 115'200Bd,8N1

As soon as it recognizes a bus command, it switches to 187'500Bd,8O1 It stays at this baudrate as long as the power supply is not interrupted.

#### **Maintenance**

Carefully dry all mecanical parts of the instrument after contact with liquids to ensure proper operation and avoid corrosion. Don't use aggressive products (alcohol, trichloroethylene or others) to clean plastic parts. Do not expose the instrument to direct sunlight, heat or humidity.

### **Calibration**

#### **CALIBRATION CERTIFICATE**

Because our instruments are produced in batches, you may find that your calibration certificate seems to be out of date. Please be assured that your instruments are certified at point of production and then held in stock in our warehouse in accordance with our Quality Management System ISO 9001. Re-calibration cycle should start from date of receipt.

### **Conformity**

#### **CERTIFICATE OF CONFORMITY**

We certify that this instrument has been manufactured in accordance with our Quality Standard and tested with reference to masters of certified traceability by the Federal Institute of Metrology.

### **MBus commands**

The MBus protocol is compatible with the Solartron ORBIT® protocol. For a complete list of supported commands see ORBIT® Protocol Description.

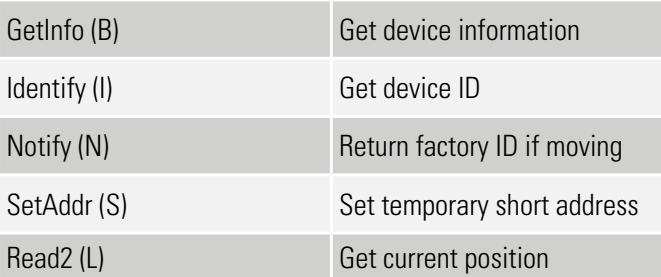

### **ASCII commands**

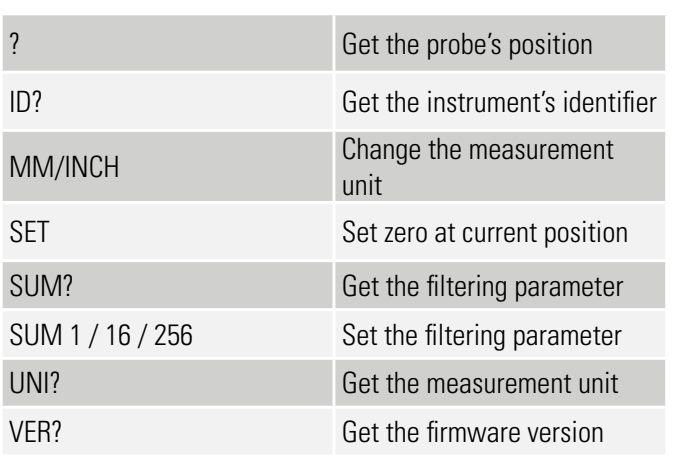

All commands must be terminated by a carriage return character (CR, 0x0D)

### **Accessories**

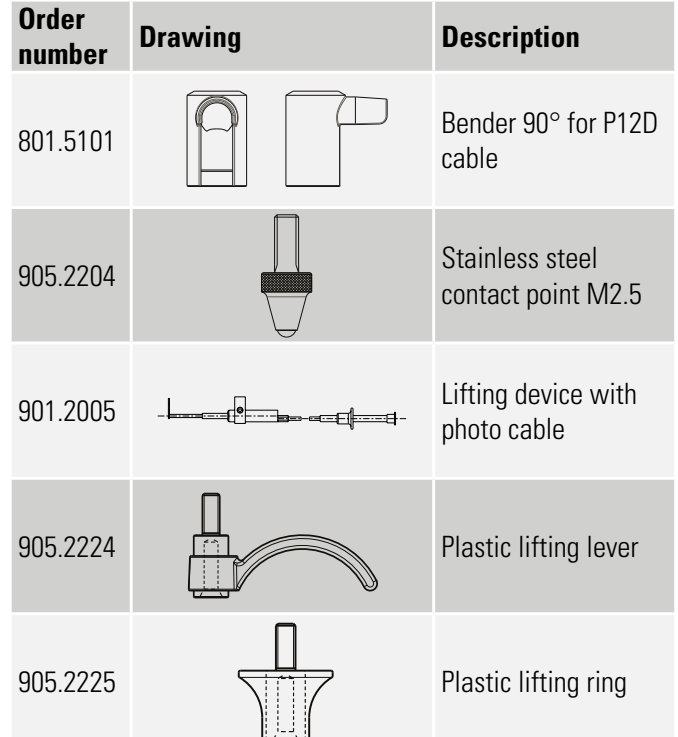

See general catalogue (available on www.sylvac.ch) for dimensions and more accessories.

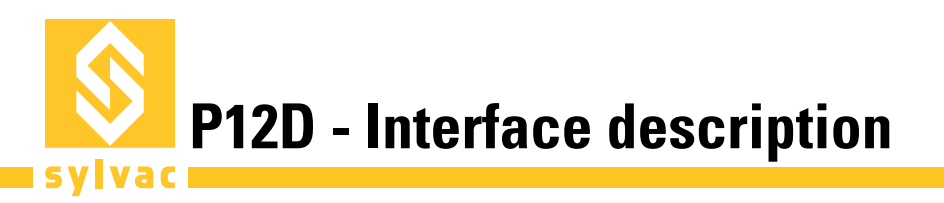

### **ASCII MODE**

In ASCII mode each probe needs its master device, chaining multiple probes is not possible. The USB and the M8 version can both be used in ASCII mode. This mode is best suited to configure a device by using a simple RS232 terminal program like the "Terminal" integrated with Vmux LITE (1 instrument), available free of charge on **www.sylvac.ch**.

The USB version creates à virtual COM port (recent operating systems automatically install an appropriate FTDI driver) for direct communication with the probe. The M8 version needs an RS485 differential line driver. An USB-to-RS485 converter is available from Sylvac.

Connection parameters: 115'200Bd, 8 data bits, no parity, one stop bit (115'200 8N1)

Data packet description: An ASCII command is composed of one or more printable and case insensitive ASCII characters. Each command must be terminated by a carriage return character (ASCII 0x0D). The device's response follows the same format.

#### **ASCII commands**

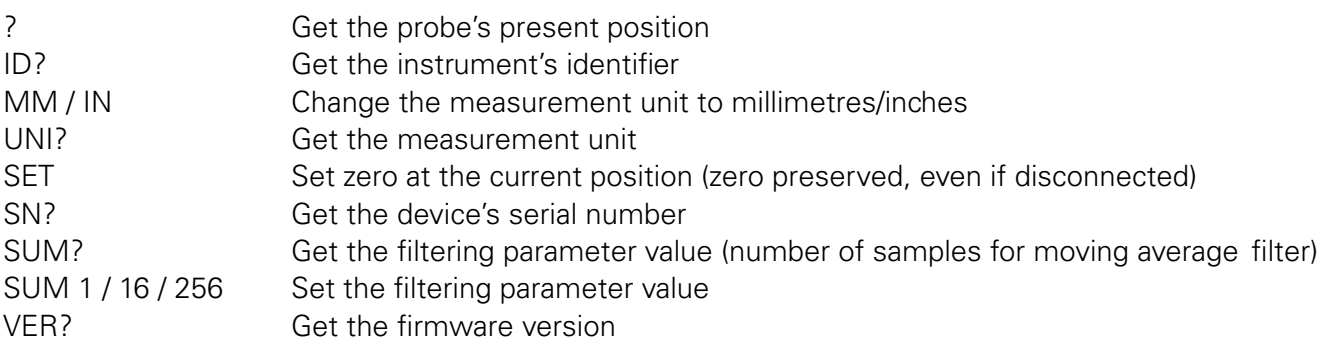

#### **Error codes**

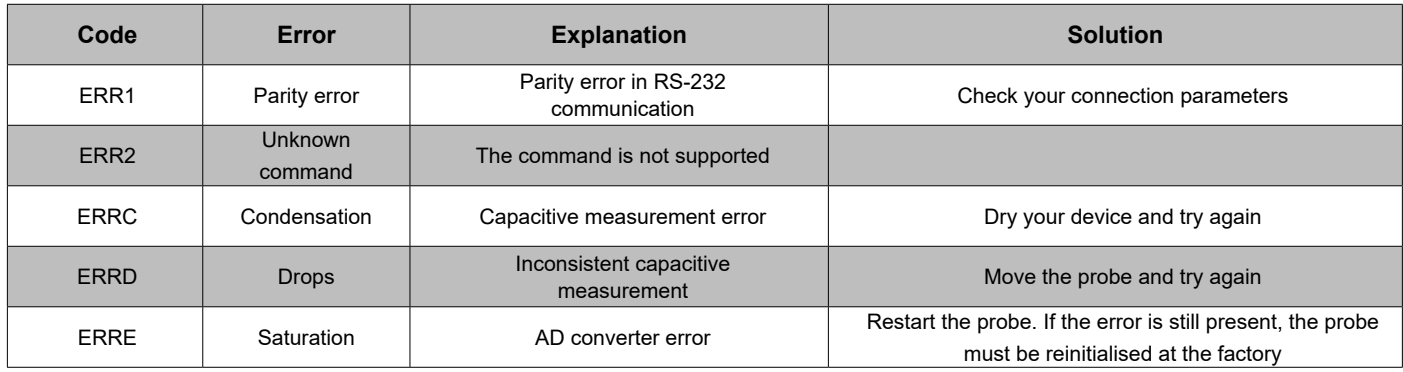

#### **Examples**

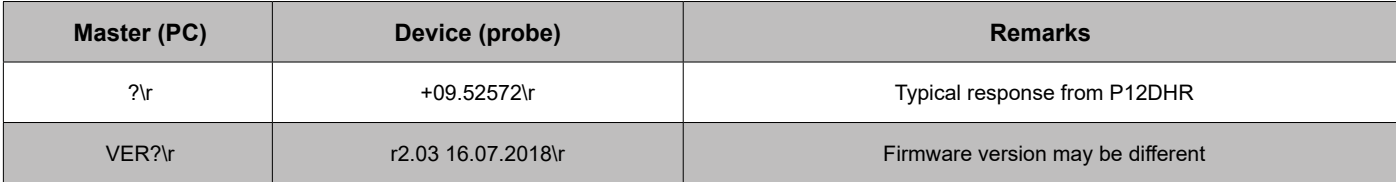

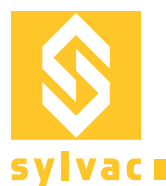

### **MBUS MODE**

The MBus protocol allows the connection of up to 31 devices on the same data bus. Simple T-adapters can be used to extend the data bus. The master can use broadcast commands to address all the devices on the bus and get synchronised measurement values from multiple devices.

Connection parameters: 187'500Bd, 8 data bits, odd parity, one stop bit (187'500 8O1)

Data packet description :

Command frame

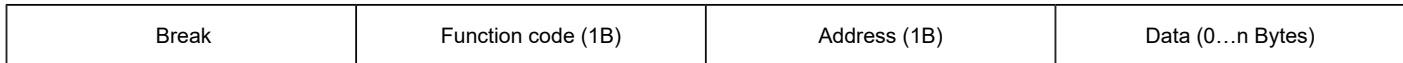

Response frame

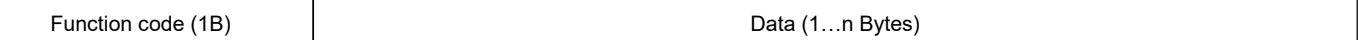

Error frame

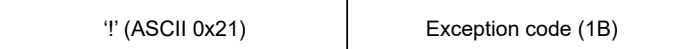

New devices on the data bus can be found using the Notify command. The freshly connected probe will respond to the command if it is moved at least 1mm. The answer contains its identifier which is needed to set a temporary, short address for the new device by issuing the SetAddress command.

The MBus protocol is compatible with Solartron ORBIT® protocol. For a complete list of supported commands see ORBIT® Protocol Description.

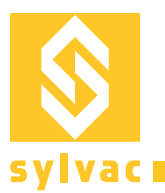

### **Connection examples**

The following picture illustrates some possible connections of the Sylvac digital probes

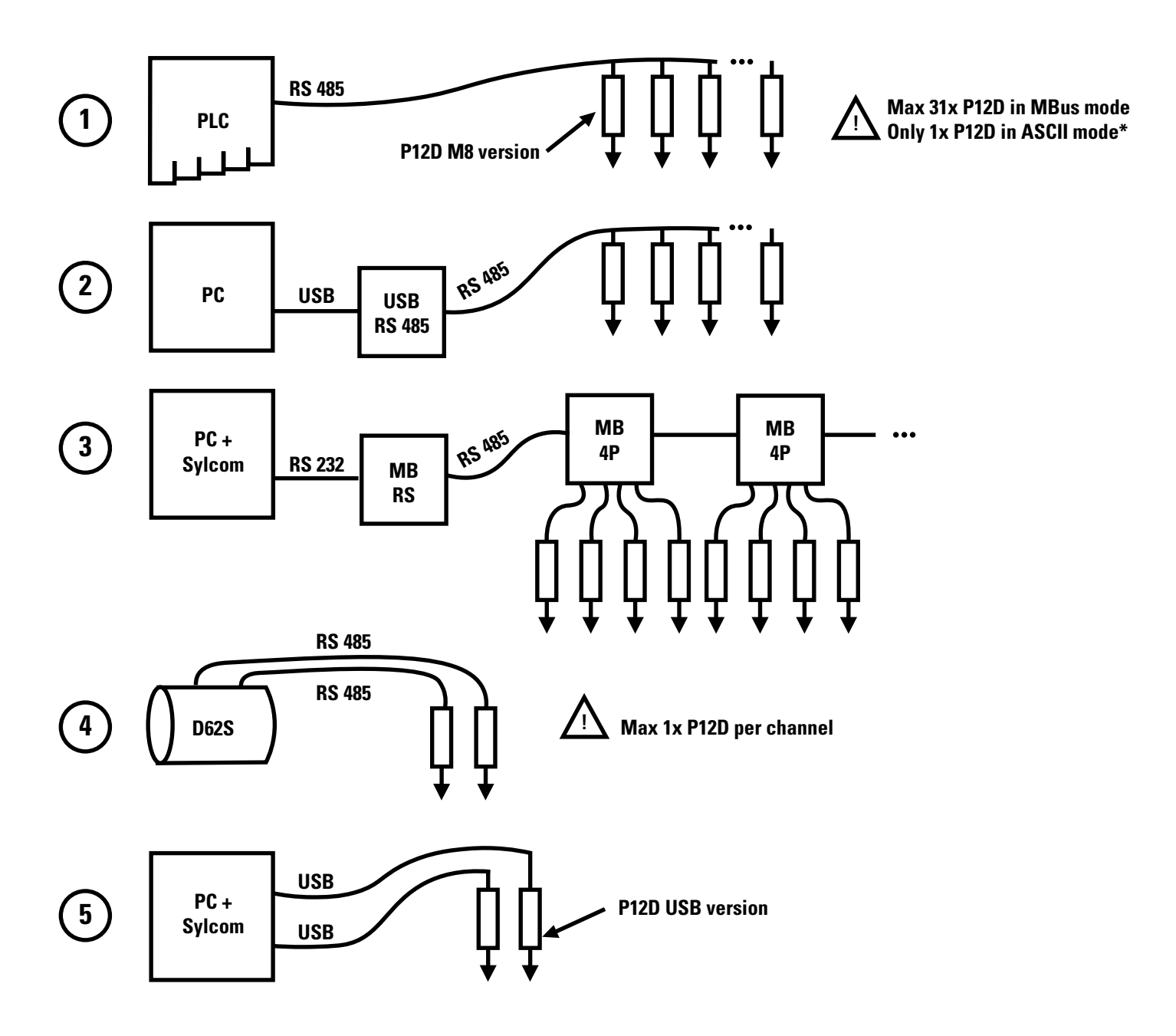

Only the USB version of the probe can be connected directly to a PC using one USB port per device (example no. 5). The M8 version is intended for industrial equipment, such as Programmable Logic Controllers (PLC) or the Sylvac D62S display unit. It needs a converter to be connected with a PC.

\* Digital probes in ASCII mode are not addressable, thus only one device can be used on each bus.

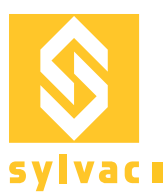

### **Hardware**

#### **Connectors**

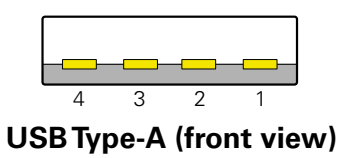

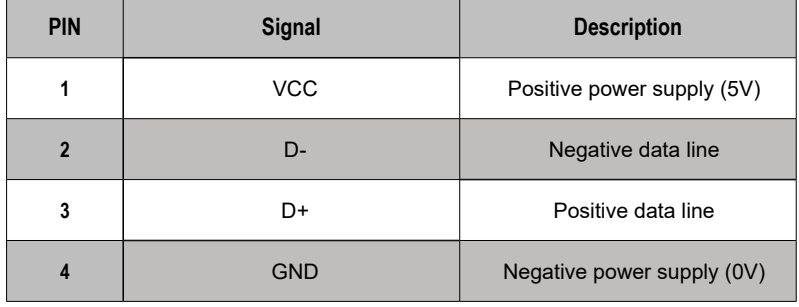

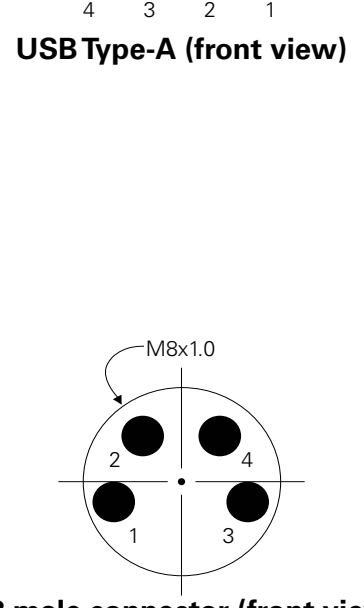

**M8 male connector (front view)**

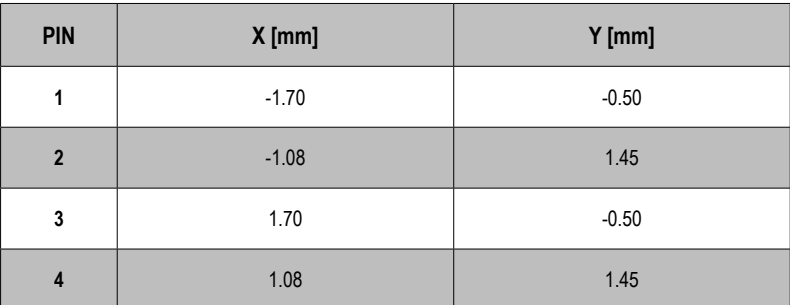

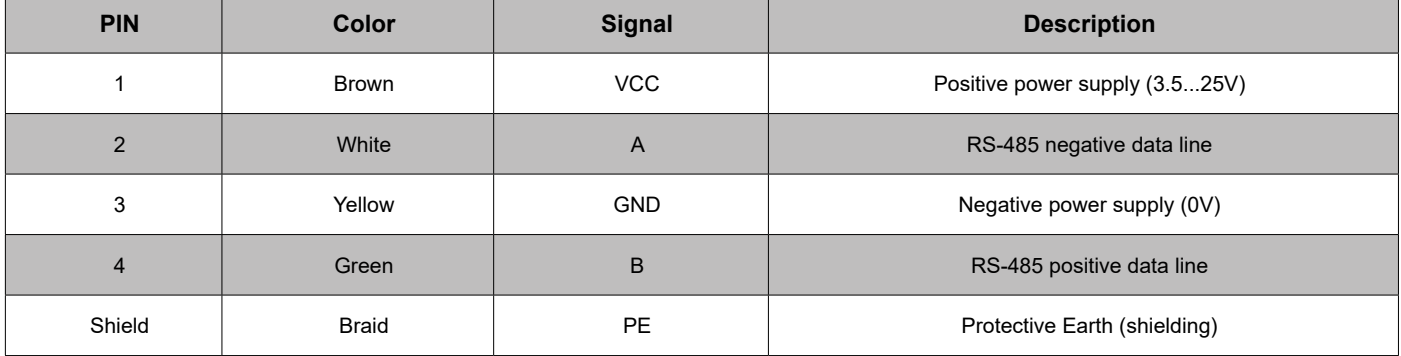

#### **Cables**

USB cable length must not exceed 5m. Any USB 2.0 compatible extension can be used. The M8 version supports up to 100m total bus length. Use only shielded 4 pin M8 extension cables.

## **Electrical specifications**

Differential output voltage (VOD) min 1.5 V R  $\geq$  27 $\Omega$  (only for M8 version)

Power supply voltage (VCC)  $3.5 \text{V} - 25 \text{V}$  device can be USB-bus-powered Current consumption (ICC) 2.5 mA VCC = 5V (add 17 mA for USB interface)

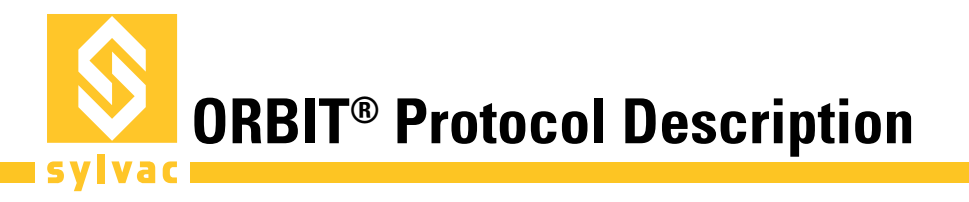

Default RS485 configuration for ORBIT® protocol: 187'500 bauds 8 data bits Odd parity 1 stop bit

### **ORBIT® Transactions**

The master issues an ORBIT® command frame on the bus. The addressed slave may or may not answer, depending on the command. For further details about the ORBIT® protocol, refer to the Solartron© ORBIT® Protocol specifications.

### **ORBIT® Frames description**

#### **Command frame format**

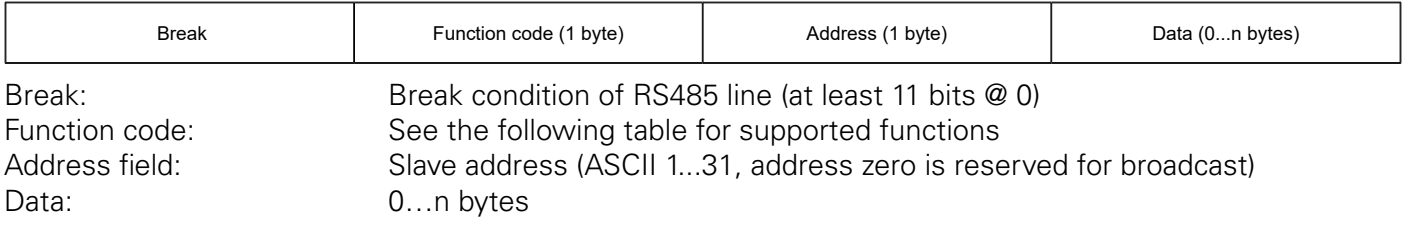

#### **Normal response frame format**

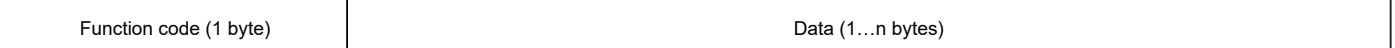

#### **Exception response frame format**

"!" (ASCII 0x21) Exception code (1 byte)

#### **Broadcast answer frame format**

If the master issues a broadcast command, it doesn't expect an answer. The only exception is the Notify command "N" (see below).

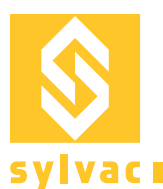

# **Supported ORBIT® functions**

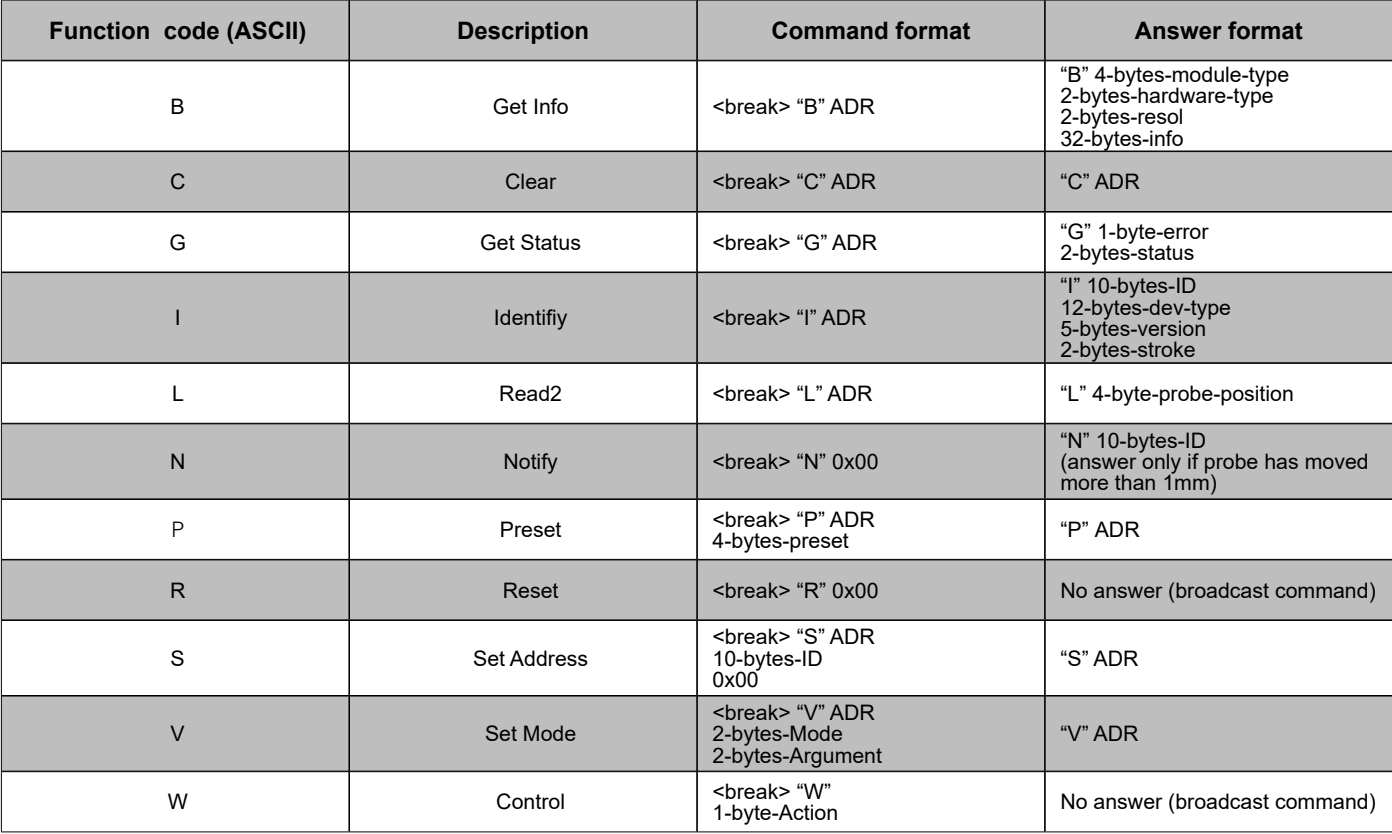

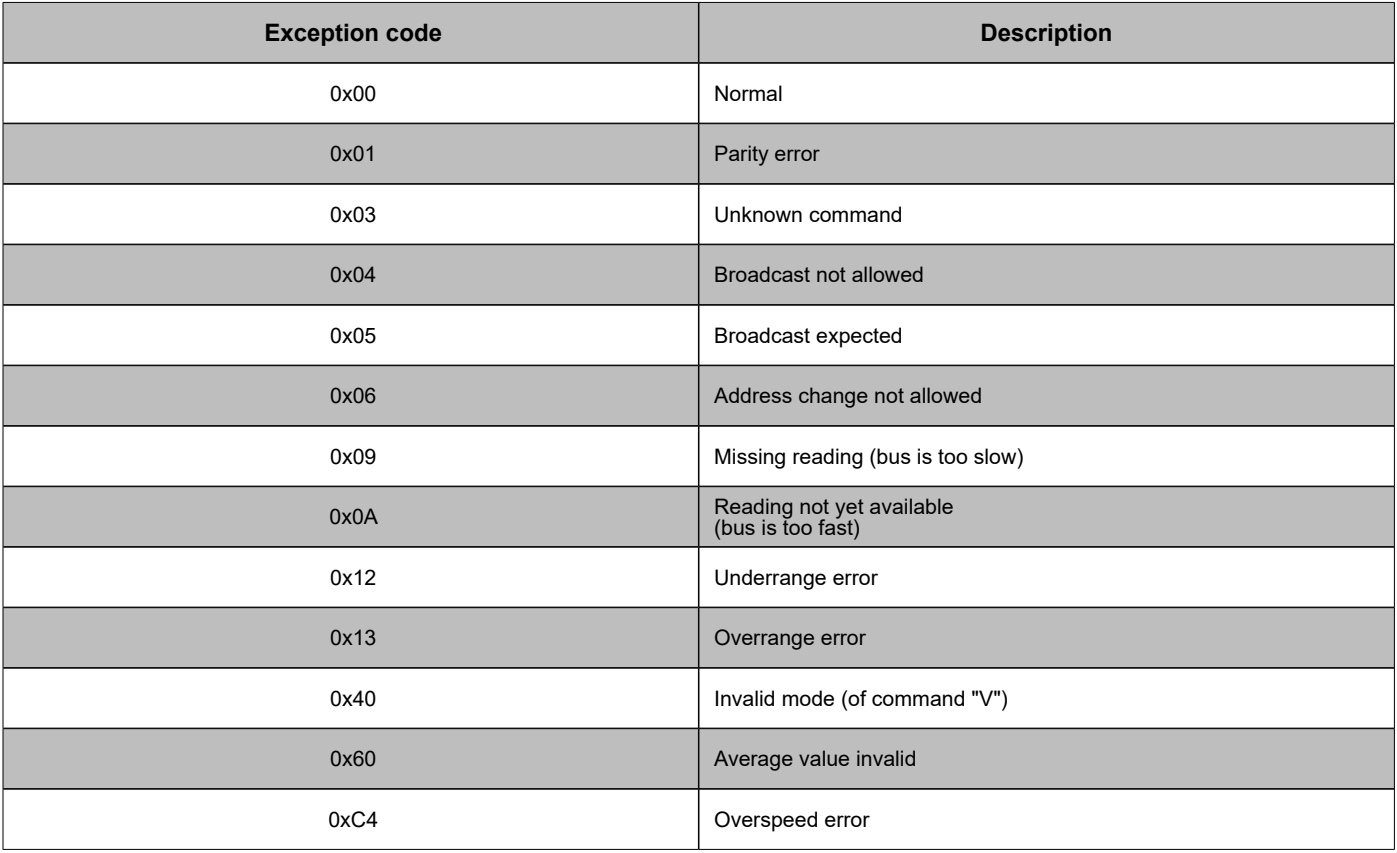

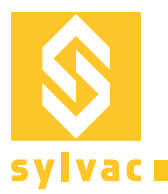

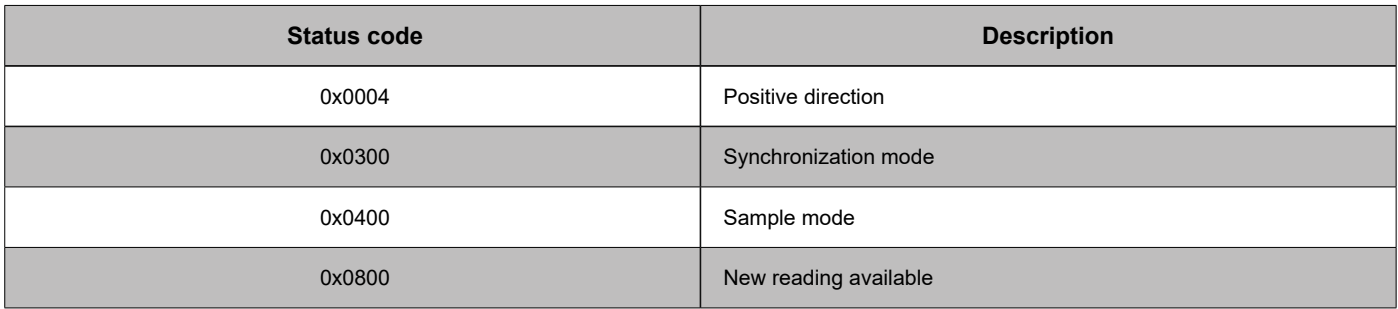

Note: Multibyte parameters start with LSB first

# **Device parameters**

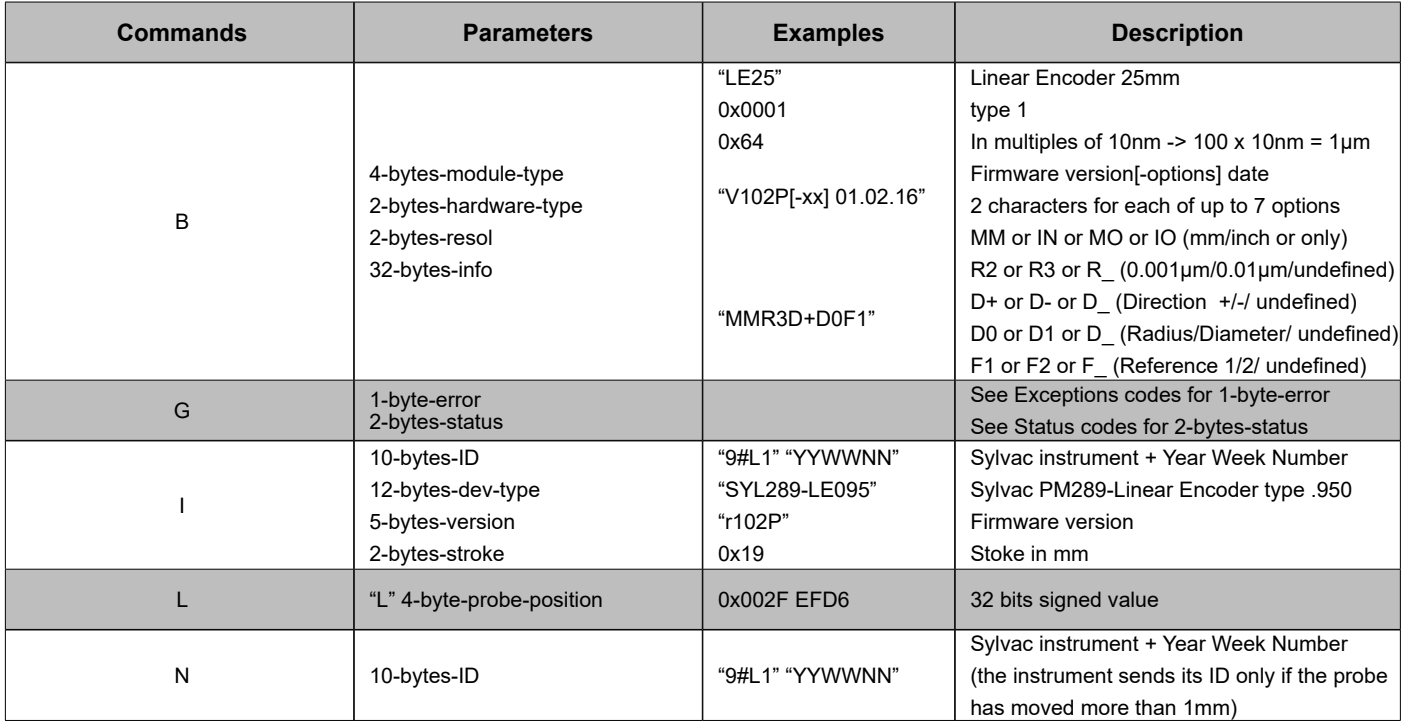

# **Commands with parameters**

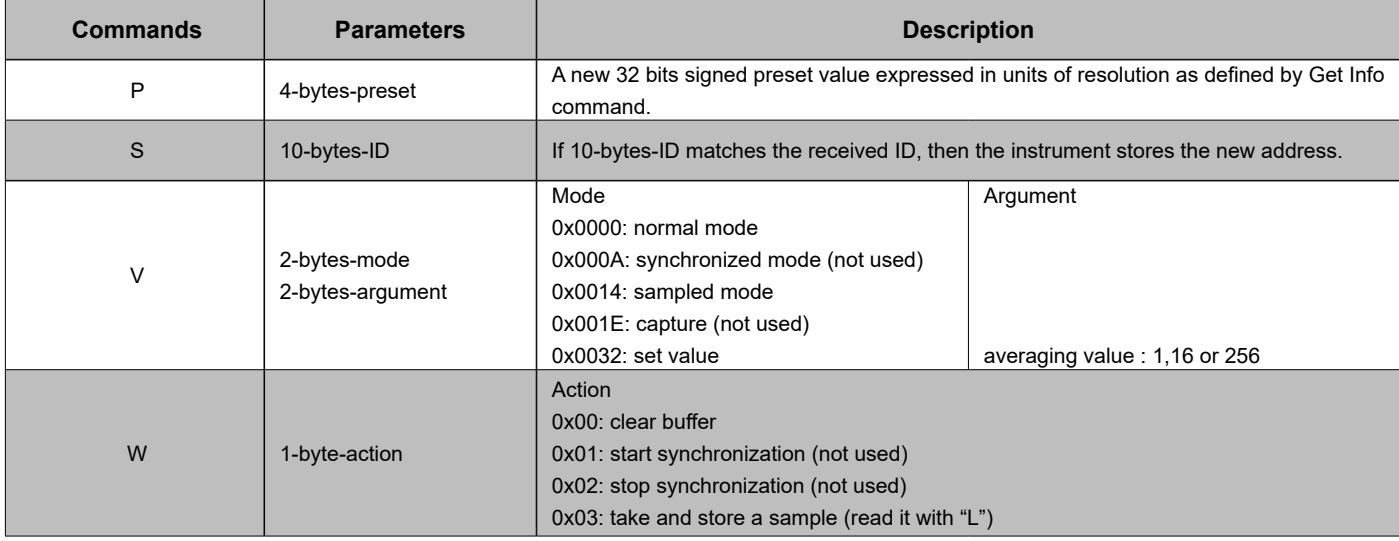